# Beginning XML with Dom and Ajax: From Novice to Professional

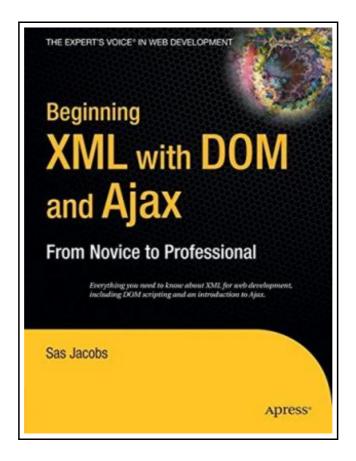

Filesize: 7.13 MB

## Reviews

Unquestionably, this is the best operate by any author. It is among the most amazing pdf i actually have read. Its been designed in an remarkably basic way which is just right after i finished reading this pdf by which basically altered me, change the way i believe.

(Harold Spencer)

# BEGINNING XML WITH DOM AND AJAX: FROM NOVICE TO PROFESSIONAL

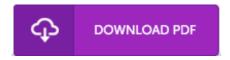

To download **Beginning XML with Dom and Ajax: From Novice to Professional** eBook, you should access the hyperlink listed below and save the ebook or have access to additional information that are highly relevant to BEGINNING XML WITH DOM AND AJAX: FROM NOVICE TO PROFESSIONAL book.

Apress. Paperback. Book Condition: New. Paperback. 456 pages. Dimensions: 9.1in. x 7.0in. x 1.0in.Dont waste time on 1, 000-page tomes full of syntax; this book is all you need to get ahead in XML development. Renowned web developer Sas Jacobs presents an essential guide to XML. Beginning XML with DOM and Ajax is practical and comprehensive. It includes everything you need to know to get up to speed with XML development quickly and painlessly. Jacobs begins by presenting an overview of XMLits syntax, rules, vocabularies, and the hows and whys of validity. She also covers the current state of XML support in todays web browsers. Next, Jacobs covers all of the basic essential uses of XML. Youll learn how to display XML data using CSS, and transform XML data using XSLT. Youll even learn about dynamic XML scripting using the XML DOM. The last part of the book covers advanced server-side XML uses in real-world applications, including displaying XML data in Flash, and XML-driven PHP and ASP. NET applications. And last but not least, Jacobs provides a perfect introduction to Ajax development. This item ships from multiple locations. Your book may arrive from Roseburg,OR, La Vergne,TN. Paperback.

- **→**
- Read Beginning XML with Dom and Ajax: From Novice to Professional Online
- Download PDF Beginning XML with Dom and Ajax: From Novice to Professional

## Relevant Kindle Books

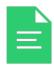

#### [PDF] DK Readers Animal Hospital Level 2 Beginning to Read Alone

Click the hyperlink under to download "DK Readers Animal Hospital Level 2 Beginning to Read Alone" PDF document.

Save eBook »

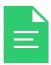

#### [PDF] DK Readers Day at Greenhill Farm Level 1 Beginning to Read

Click the hyperlink under to download "DK Readers Day at Greenhill Farm Level 1 Beginning to Read" PDF document.

Save eBook »

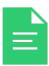

# [PDF] Dont Line Their Pockets With Gold Line Your Own A Small How To Book on Living Large

Click the hyperlink under to download "Dont Line Their Pockets With Gold Line Your Own A Small How To Book on Living Large" PDF document.

Save eBook »

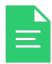

# [PDF] Shepherds Hey, Bfms 16: Study Score

Click the hyperlink under to download "Shepherds Hey, Bfms 16: Study Score" PDF document. Save eBook »

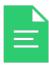

## [PDF] Gypsy Breynton

Click the hyperlink under to download "Gypsy Breynton" PDF document.

Save eBook »

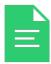

#### [PDF] Scholastic Discover More Animal Babies

Click the hyperlink under to download "Scholastic Discover More Animal Babies" PDF document.

Save eBook »